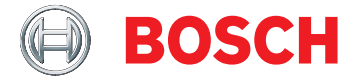

# **Système de surveillance des incendies**

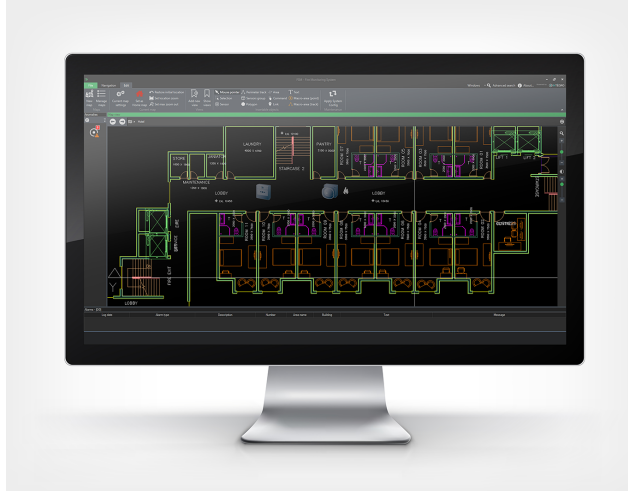

Le système de surveillance des incendies est doté d'une interface graphique pour l'affichage et la surveillance des systèmes d'alarme incendie de petite et moyenne taille avec jusqu'à 10 000 points de détection. Il est compatible avec AVENAR panel 8000, AVENAR panel 2000, FPA-5000 et FPA-1200.

- Surveillance de centrales uniques ou en réseau
- Gestion de 10 000 points de détection
- $\triangleright$  Connexion simultanée de 10 clients max
- u Journalisation étendue des événements et des opérations
- $\blacktriangleright$  Installation et configuration conviviales

# **Présentation du système**

La centrale incendie peut être connectée au système de surveillance des incendies via une connexion Ethernet.

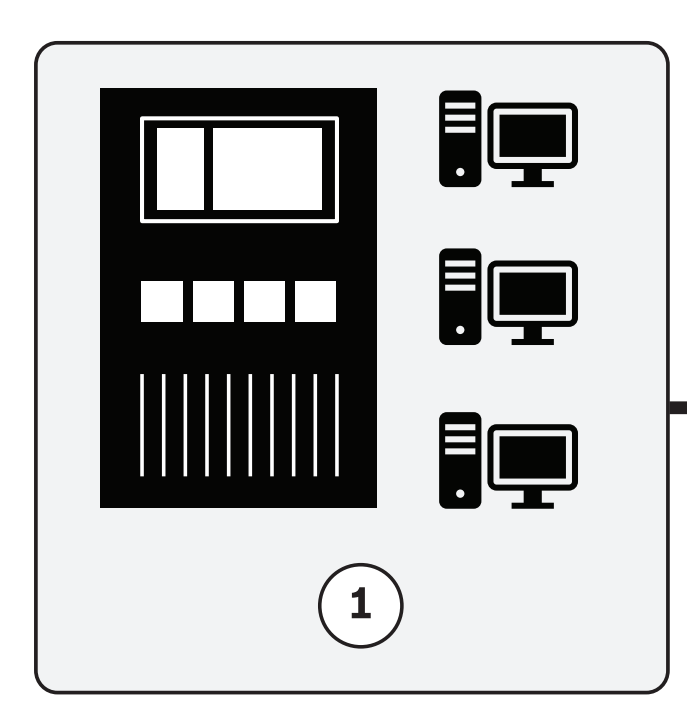

**Un réseau Ethernet exclusif pour la configuration d'un réseau d'alarme incendie central (1) est requis. Pour des raisons de sécurité et de fiabilité, aucun réseau utilisé à d'autres fins (2) ne peut faire partie**

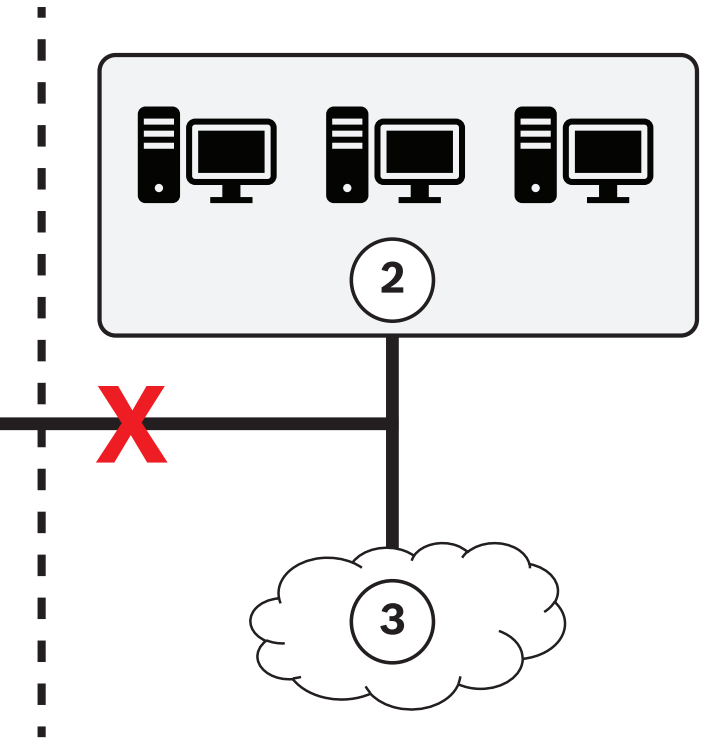

**de cet environnement réseau spécial. Le système de surveillance des incendies doit faire partie de ce réseau Ethernet d'alarme incendie exclusif sans accès direct à Internet (3).**

**Si une connexion Internet est établie pour recevoir la licence du système de surveillance des incendies, elle doit être supprimée avant la mise en œuvre du réseau d'alarme incendie. Seuls les accessoires recommandés peuvent être utilisés.**

# **Connexion à une centrale unique** Câble TX Ethernet (cuivre)

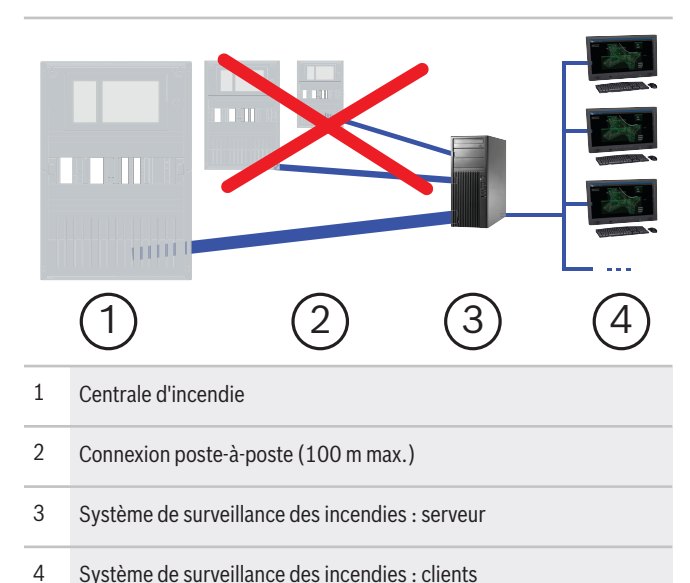

# **Connexion à une centrale unique**

Câble FX Ethernet (fibre optique)

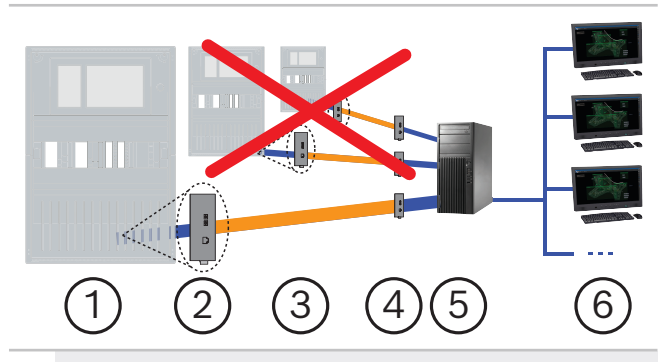

- 1 Centrale d'incendie
- 2 Convertisseur de supports
- 3 Monomode (SM)/Multimode (MM) Fibre (40 km/2 km max.)
- 4 Convertisseur de supports
- 5 Système de surveillance des incendies : serveur
- 6 Système de surveillance des incendies : clients

# **Connexion à un réseau de centrales** Câble TX Ethernet (cuivre)

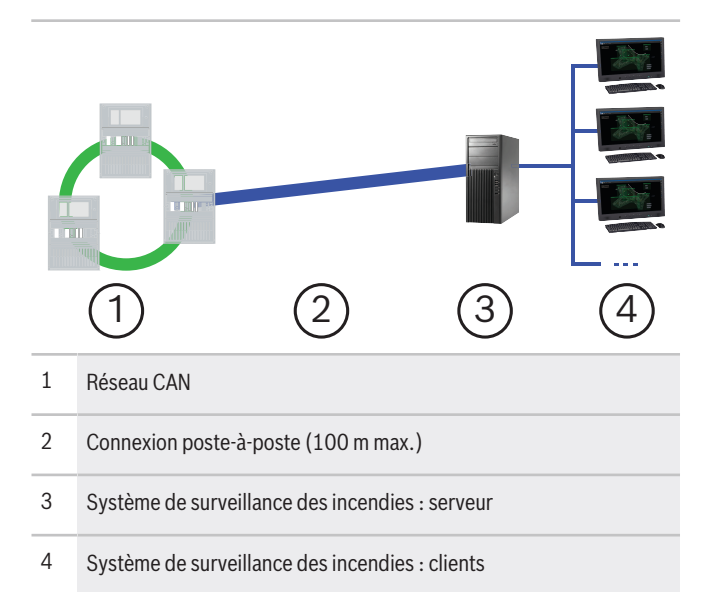

#### **Connexion à un réseau de centrales** Câble FX Ethernet (fibre optique)

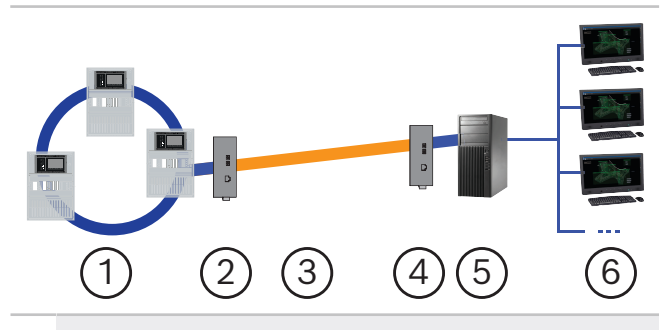

- 1 Réseau Ethernet
- 2 Convertisseur de supports
- 3 Monomode (SM)/Multimode (MM) Fibre (40 km/2 km max.)
- 4 Convertisseur de supports
- 5 Système de surveillance des incendies : serveur
- 6 Système de surveillance des incendies : clients

# **Fonctions**

# **Installation et utilisation conviviales**

Un assistant vous guidée tout au long de l'installation et de la configuration en quelques étapes. Le transfert automatique de la configuration de centrale vers le logiciel permet une gestion confortable des objets (capteurs prédéfinis, par exemple). Pour ajouter un objet, l'opérateur clique simplement sur

l'emplacement souhaité sur la carte. Les périphériques système peuvent être affectés à des objets via un menu déroulant.

#### **Importation de plans d'étage**

Le système de surveillance des incendies prend en charge facilement l'importation de différents formats de fichier, comme dwg et dxf.

#### **Gestion de carte étendue**

Sur chaque carte, des zones spécifiques peuvent être définies pour créer des sous-cartes. En cas d'événement, un zoom avant automatique est effectué dans la sous-carte appropriée. L'opérateur peut effectuer un zoom manuel avant dans les cartes ou sous-cartes et la fonction de balayage horizontal permet de déplacer la carte dans tous les sens.

#### **Gestion des objets sur la carte**

Il est possible de sélectionner et de déplacer un capteur unique ou un groupe de dispositifs vers une autre carte par une simple opération de glisserdéplacer. Il est également possible de copier et coller des objets dans différentes cartes.

Un résumé de toutes les erreurs d'objets est affiché dans un tableau de bord et des informations détaillées sont fournies dans une liste séparée. De plus, une vue sur les 10 derniers événements/alarmes d'un objet peut également être affichée rapidement.

#### **Gestion des droits utilisateur**

Les autorisations reposent sur des groupes personnalisables. Les droits d'accès, par exemple, à des sources, cartes, zones d'alarme et dispositifs sont gérés au niveau groupe. Chaque utilisateur peut appartenir à un ou plusieurs groupes. Une liste des commandes autorisées et des actions

obligatoires (par exemple des notes) peut être configurée pour chaque utilisateur.

# **Journalisation d'événements**

Toutes les procédures et actions sont enregistrées dans le journal des événements. Vous pouvez effectuer des recherches sur différents critères, effectuer des regroupements, et générer des statistiques, créer des sauvegardes ou imprimer le journal des événements. Les rapports peuvent être exportés au format Excel.

# **Connectivité**

Une centrale d'alarme incendie autonome ou un réseau de centrales peut être connecté au système de surveillance des incendies.

# **Versions multilingues**

Le système de surveillance des incendies est disponible dans les langues suivantes : chinois, danois, néerlandais, anglais, français, allemand, italien, polonais, portugais, roumain, russe, espagnol, turc.

La langue de l'interface utilisateur peut être définie de manière individuelle par l'utilisateur.

#### **Remarques sur l'installation/la configuration**

#### **Configuration matérielle préalablement requise**

- Processeur : Core i5
- RAM : 8 Go au minimum
- Espace disponible sur le disque : 1 Go
- Carte Gigabit Network
- Définition du moniteur : minimum 1 366 x 768 pixels
- Le matériel doit être spécifiquement dédié à l'utilisation du logiciel.

# **Configuration logicielle préalablement requise** Serveur (système d'exploitation)

- Microsoft Windows 10/11 Professionnel (64 bits)
- Microsoft Windows 10/11 Enterprise (64 bits)
- Microsoft Windows Server 2019

Serveur (serveur de base de données)

- Microsoft SQL Server 2014 Express (inclus)
- Microsoft SQL Server 2014 Standard
- Microsoft SQL Server 2016 Standard
- Microsoft SQL Server 2017 Standard

Client (système d'exploitation)

- Microsoft Windows 10/11 Professionnel (64 bits)
- Microsoft Windows 10/11 Enterprise (64 bits)

#### **Configuration préalablement requise pour la carte graphique**

- GPU Intel 530/Nvidia Quadro P400
- Compatible Direct3D 9
- Pilote de carte graphique installé (dernière version disponible)
- DirectX installé

#### **Caractéristiques techniques**

Le système de surveillance des incendies est doté d'une interface utilisateur graphique pour l'affichage et la surveillance des systèmes d'alarme incendie de petite et moyenne taille.

# **Informations de commande**

**FSM-2500 Système de surveillance des incendies** Logiciel de surveillance pour la gestion de 2 500 points de détection max.

Numéro de commande **FSM-2500 | F.01U.314.990 F.01U.374.694**

**FSM-5000 Système de surveillance des incendies** Logiciel de surveillance pour la gestion de 5 000 points de détection max.

Numéro de commande **FSM-5000 | F.01U.314.991 F.01U.374.695**

**FSM-10K Système de surveillance des incendies** Logiciel de surveillance pour la gestion de 10 000 points de détection max.

Numéro de commande **FSM-10K | F.01U.374.278**

# **FSM-2500-EP Système surveill incend pack évolution**

Contrat de maintenance annuel pour les mises à jour du FSM-2500.

Numéro de commande **FSM-2500-EP | F.01U.315.067**

**FSM-5000-EP Système surveill incend pack évolution** Contrat de maintenance annuel pour les mises à jour du FSM-5000.

Numéro de commande **FSM-5000-EP | F.01U.314.992**

#### **Accessoires**

**BPA-ESWEX-RSR20 ESW 2040 ethernet switch - EX**

Commutateur Ethernet rapide à 8 ports géré pour le basculement stocker-transmettre de rail DIN, avec une conception sans ventilateur.

Numéro de commande **BPA-ESWEX-RSR20 | F.01U.258.203**

# **RSR20-0800S2S2T Commutateur Ethernet**

Commutateur Ethernet rapide à 8 ports géré pour le basculement stocker-transmettre de rail DIN, avec une conception sans ventilateur.

Numéro de commande **RSR20-0800S2S2T | F.01U.267.019**

#### **EL1141-10B-BH Convertisseur de supports, mode multiple**

Convertisseur de fibre optique Ethernet pour l'automatisation de l'électricité et acceptation de 10/100 Mbit/s-duplex intégral/semi-duplex, négociation automatique et auto-MDI/MDIX. Transmission via la fibre multimode (MM).

Numéro de commande **EL1141-10B-BH | F.01U.265.641**

#### **EL1141-B0B-BH Convertisseur de supports, monomode**

Convertisseur de fibre optique Ethernet pour l'automatisation de l'électricité et acceptation de 10/100 Mbit/s-duplex intégral/semi-duplex, négociation automatique et auto-MDI/MDIX. Transmission via la fibre monomode (SM).

Numéro de commande **EL1141-B0B-BH | F.01U.265.643**

**Représenté par :**

 $Europe, Middle East, Africa:$ Bosch Security Systems B.V. P.O. Box 80002 5600 JB Eindhoven, The Netherlands Phone: + 31 40 2577 284 www.boschsecurity.com/xc/en/contact/ www.boschsecurity.com

Germany:<br>Bosch Sicherheitssysteme GmbH Robert-Bosch-Ring 5 85630 Grasbrunn Tel.: +49 (0)89 6290 0 Fax:+49 (0)89 6290 1020 de.securitysystems@bosch.com www.boschsecurity.com

Les données sont susceptibles d'être modifiées sans notification préalable. | 202209221405 | V15 | September 22, 2022 © Bosch Security Systems 2022